# **PMCA**

# **Test Report**

# **Edition 1.01**

**2006/10/15** 

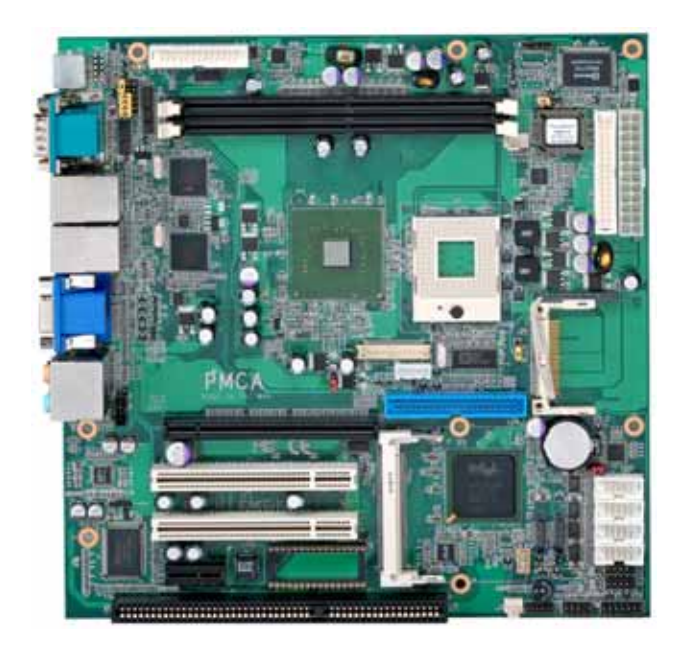

Test Engineer : **Identify:** 

## **Index**

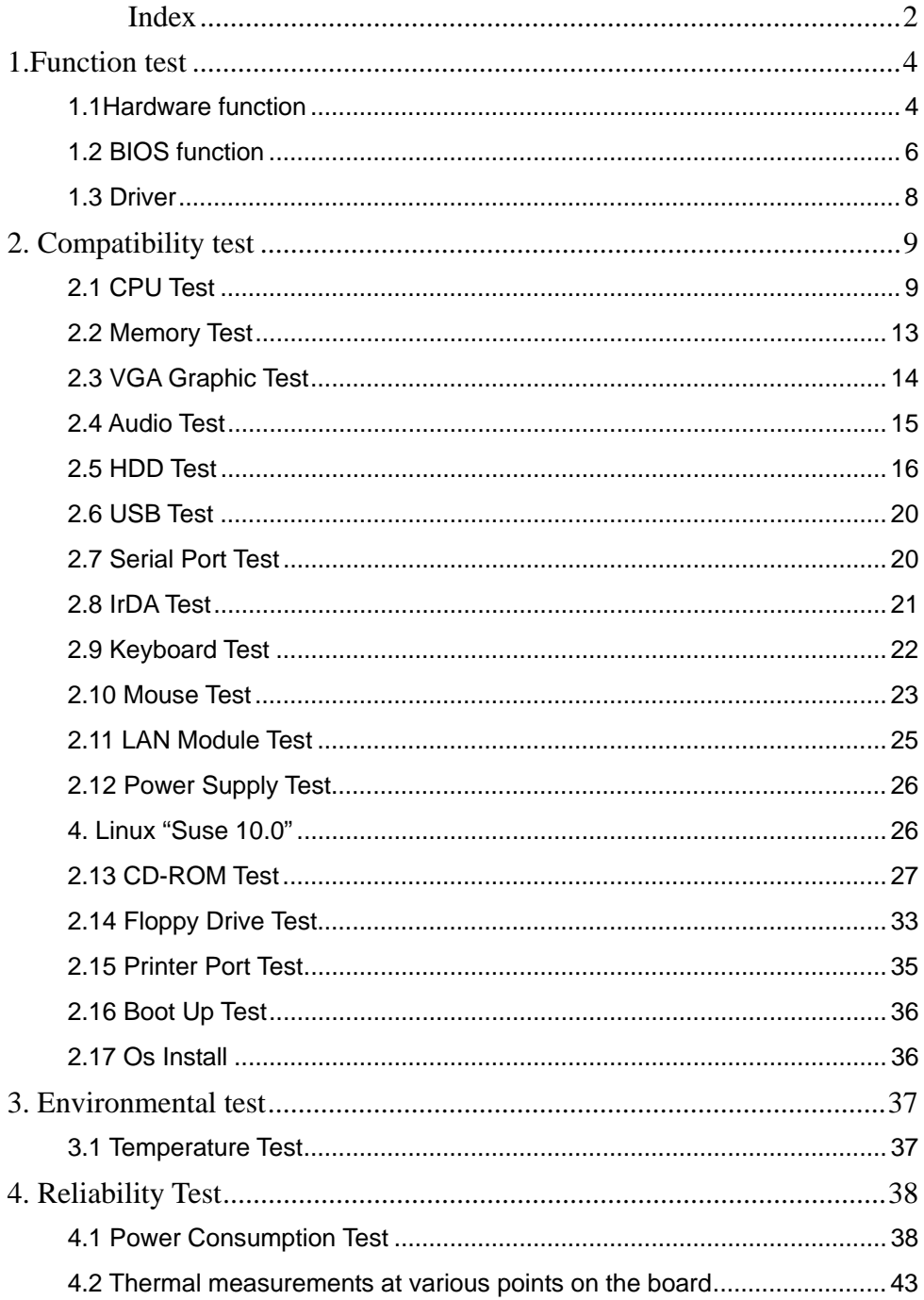

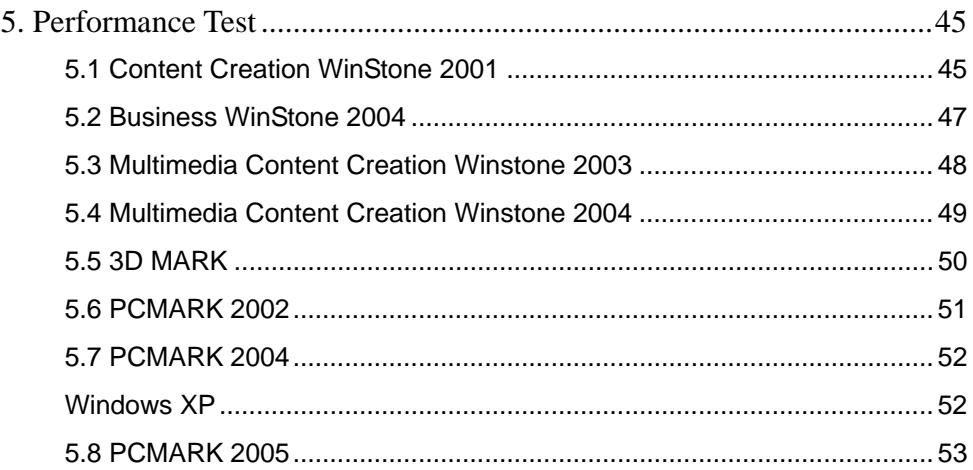

# **1.Function test**

## **1.1Hardware function**

## **Base Function Test**

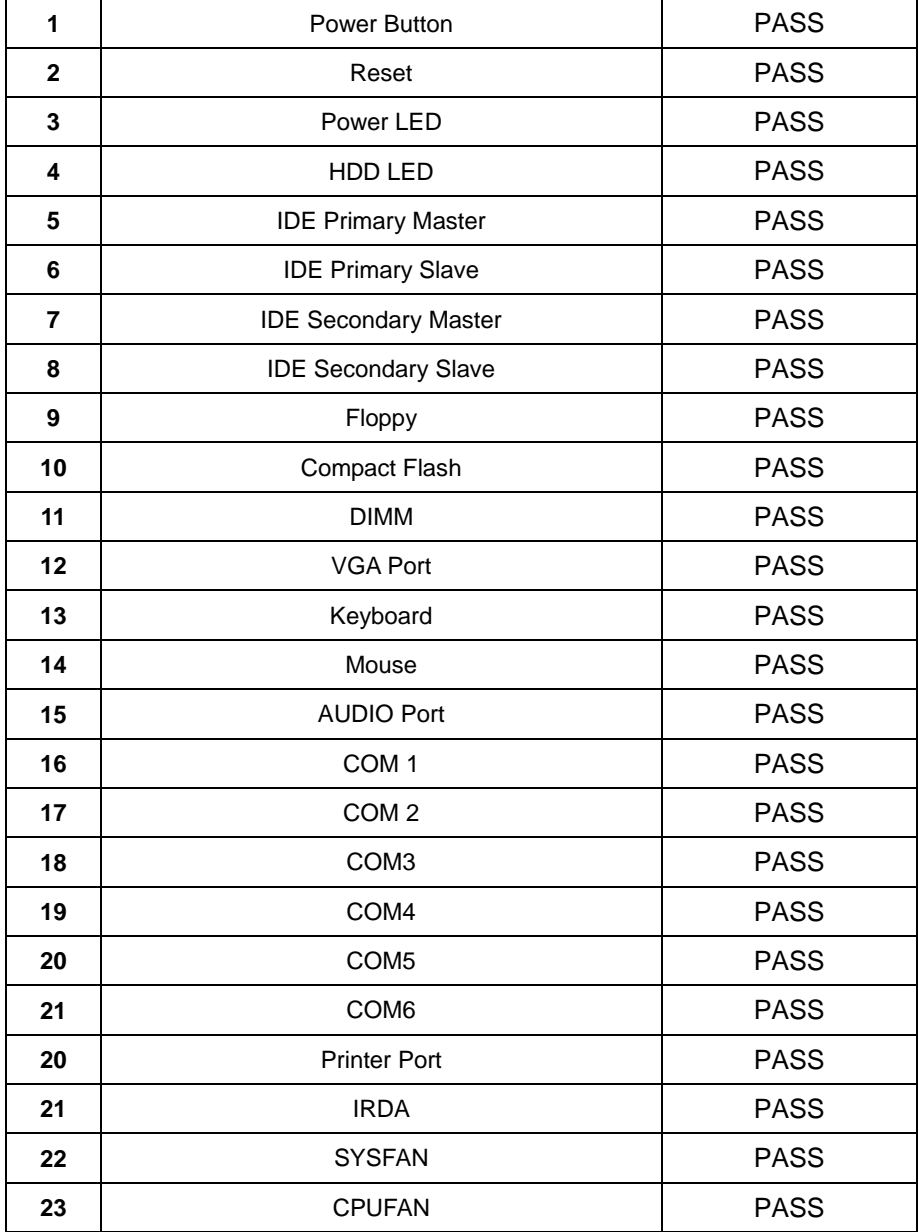

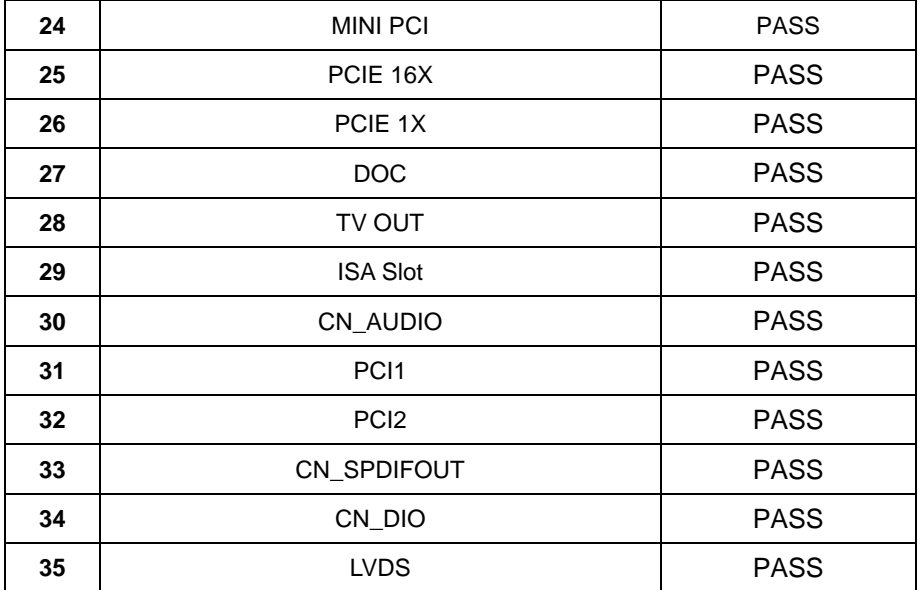

## **2.0 PITCH (DIP)**

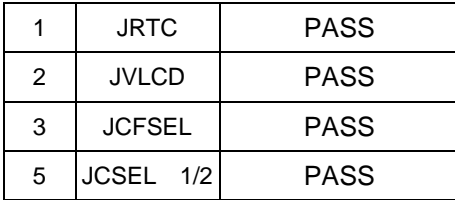

## **1.2 BIOS function**

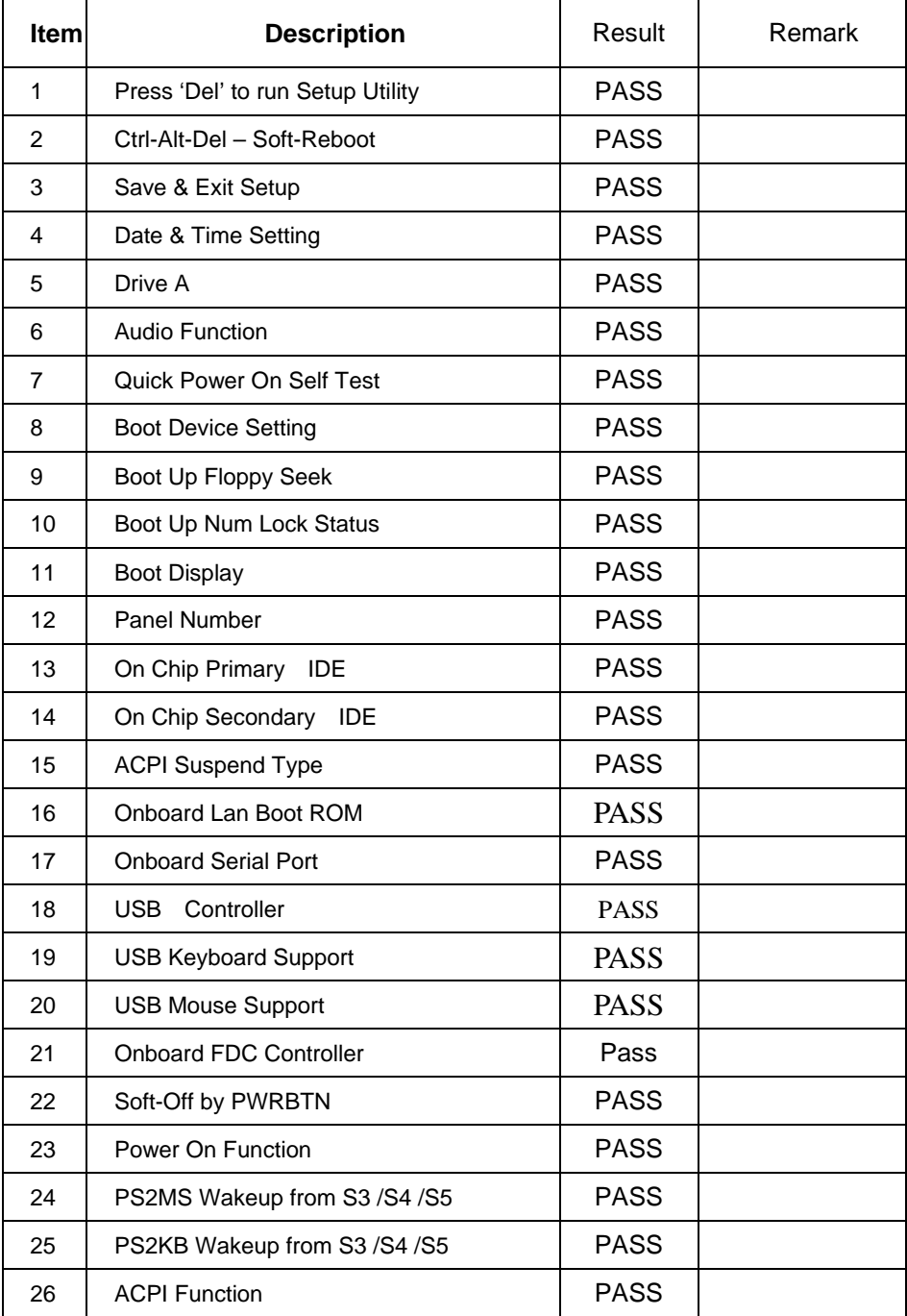

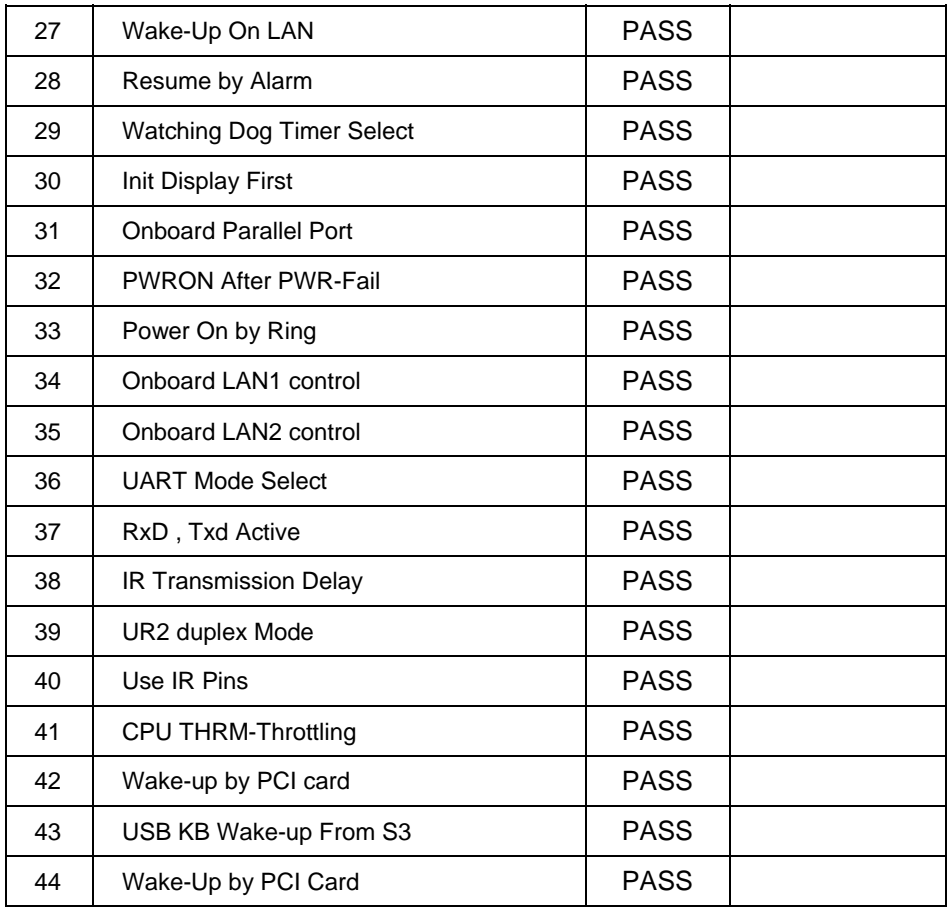

## **1.3 Driver**

## **1. Windows XP SP2 Driver Test**

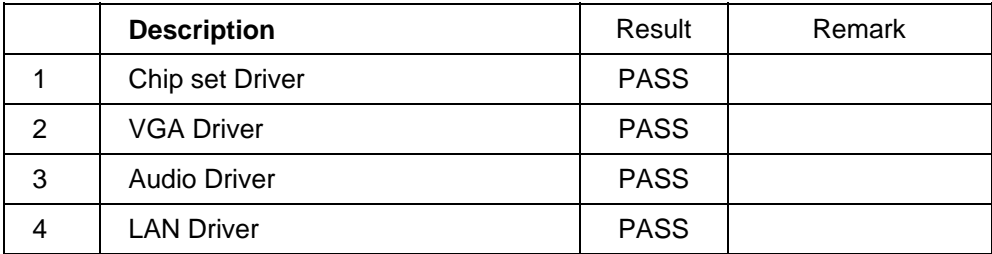

# **2. Compatibility test**

## **2.1 CPU Test**

**Processor: Intel 1.46GHZ** 

#### **O.S: MS-DOS 6.22**

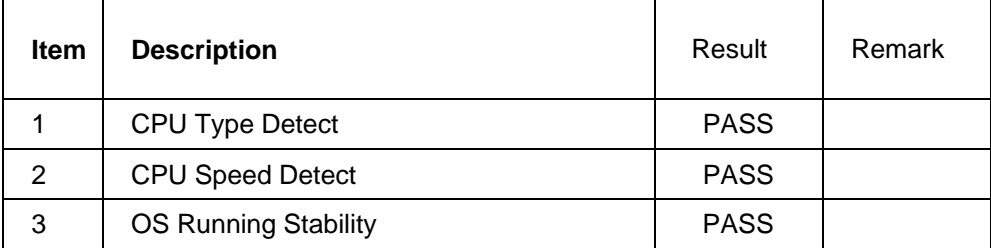

#### **Windows 2003 Server**

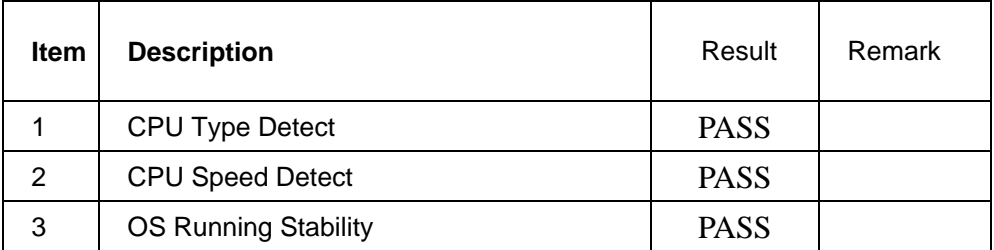

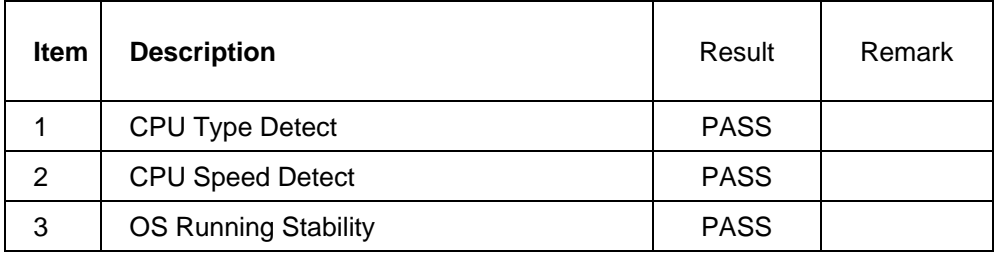

#### **Processor: Intel 1.73GHZ**

#### **O.S: MS-DOS 6.22**

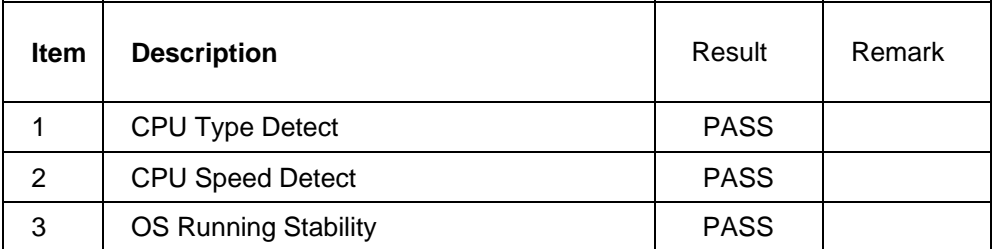

#### **Windows 2003 Server**

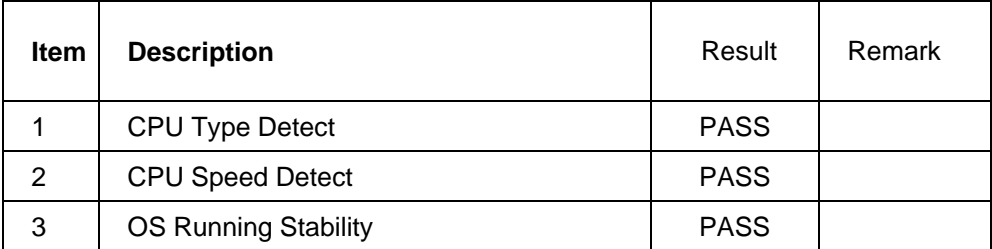

## **Windows XP**

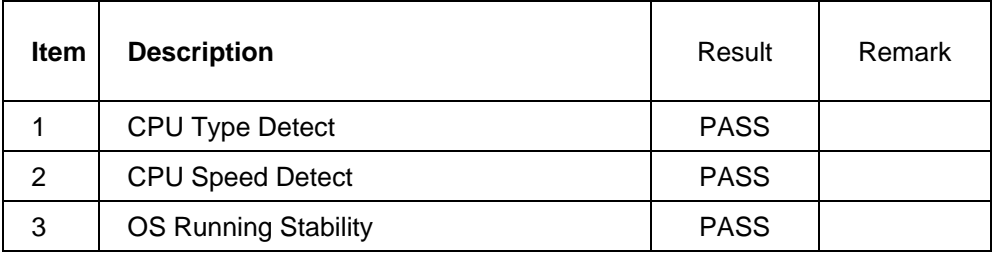

#### **Processor: Intel 1.83 GHZ**

#### **O.S: MS-DOS 6.22**

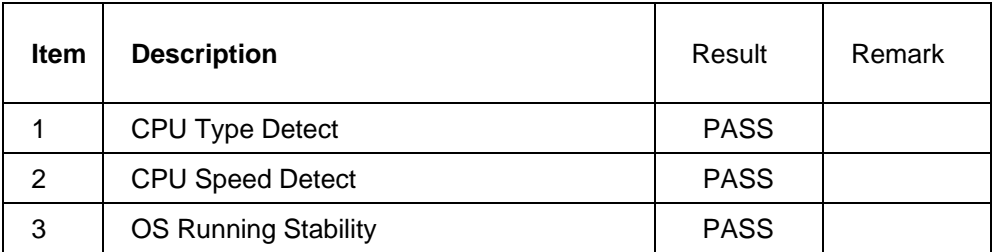

#### **Windows 2003 Server**

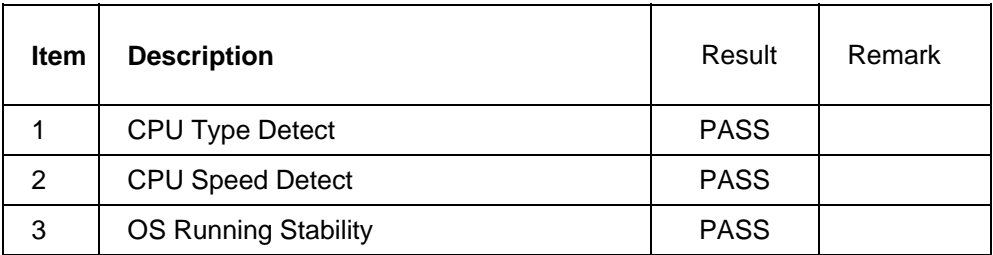

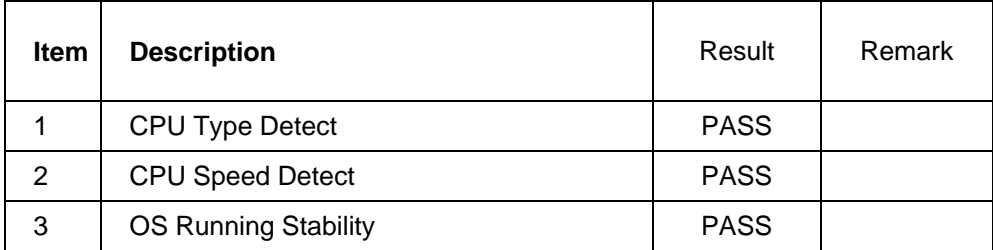

#### **Processor: Intel 2.16GHZ**

#### **O.S: MS-DOS 6.22**

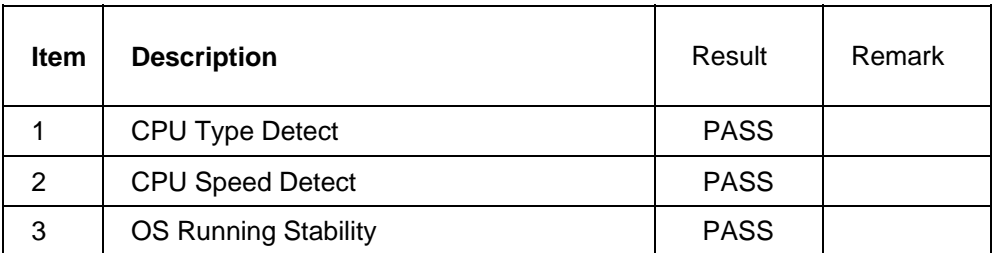

#### **Windows 2003 Server**

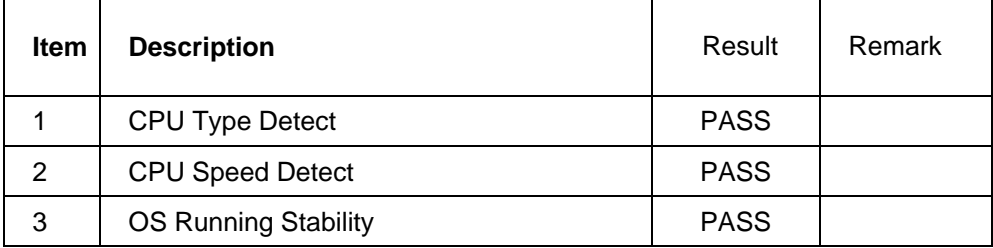

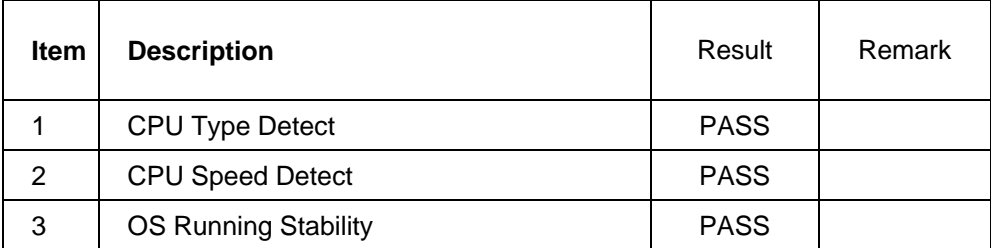

## **2.2 Memory Test**

#### **1. ADATA DDRII 533 512MB (ELPADI E5108AB-5C-E)**

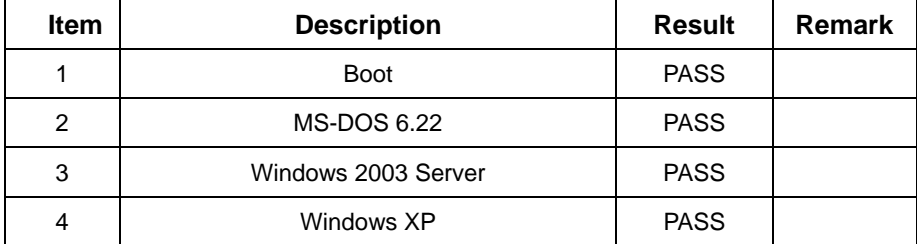

#### **2. ADATA DDRII 667 1GB (E5108AB-6E-E)**

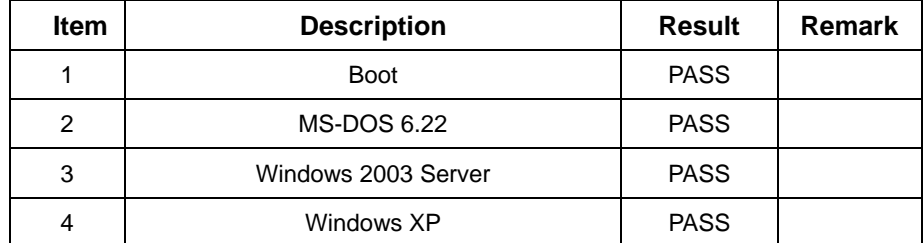

### **3. APACER DDRII 533 1G(K4T51083QB-ZKD5)**

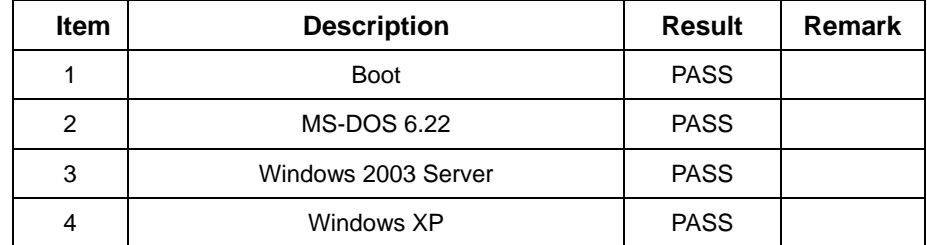

#### **4. Kingstone DDRII 533 1GB (Hynix HY5PS12821)**

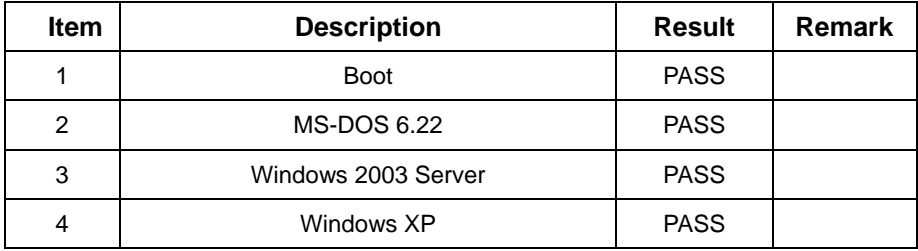

## **2.3 VGA Graphic Test**

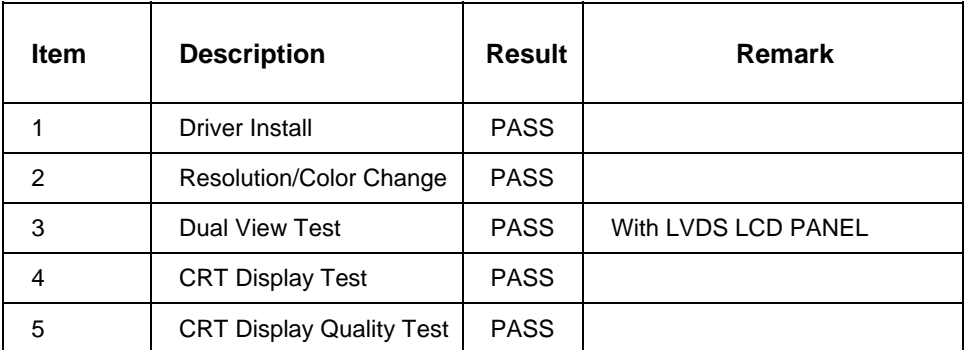

## **2.4 Audio Test**

#### **1. Windows 2003 Server**

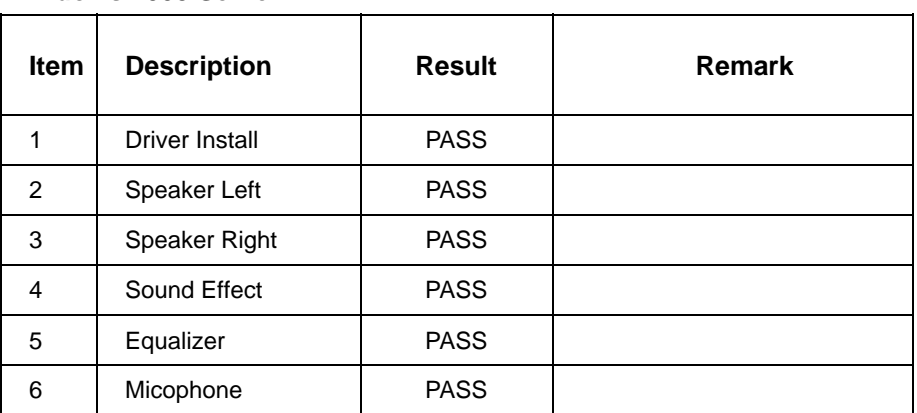

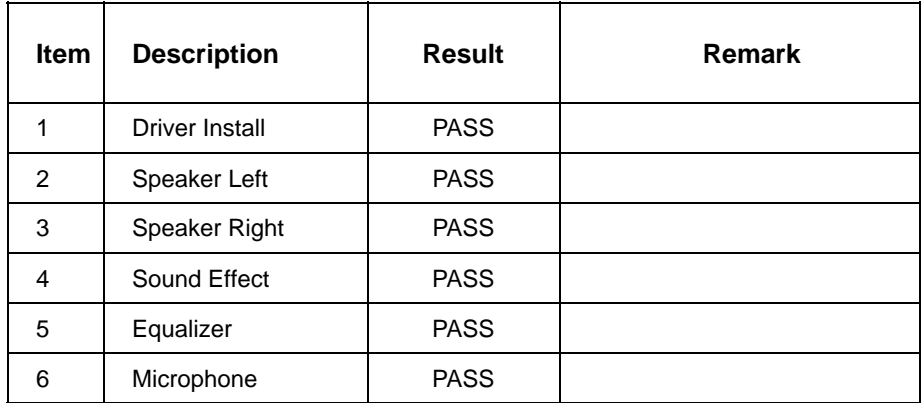

## **2.5 HDD Test**

### **Model: Western Digital WD3000JS-22PDB0 300GB(SATA)**

## **1. MS-DOS 6.22**

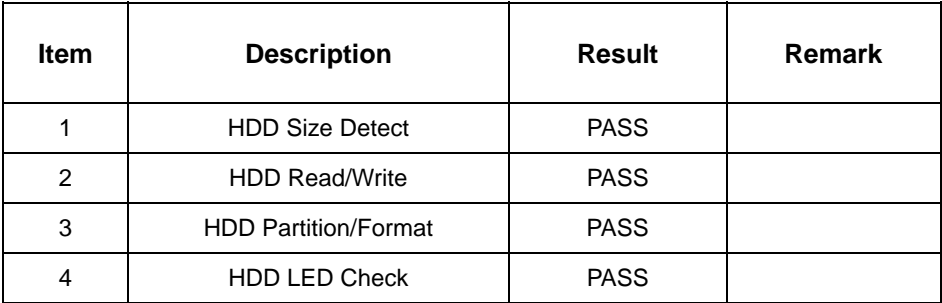

#### **2. Windows 2003 Server**

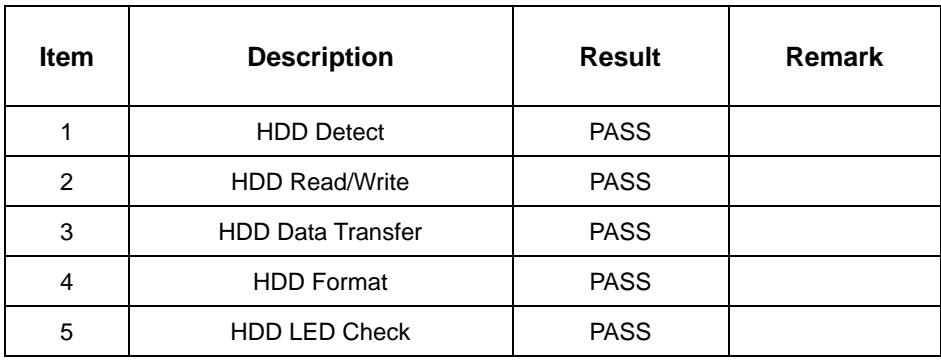

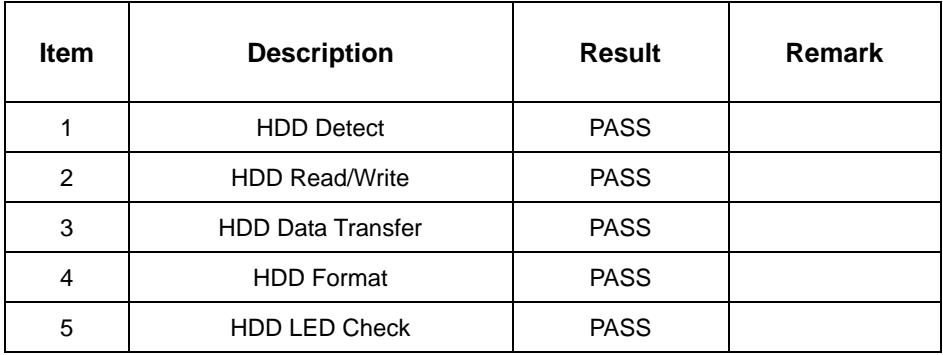

## **Model: Maxtor Diamondmax Plus 8 40GB**

#### **1. MS-DOS 6.22**

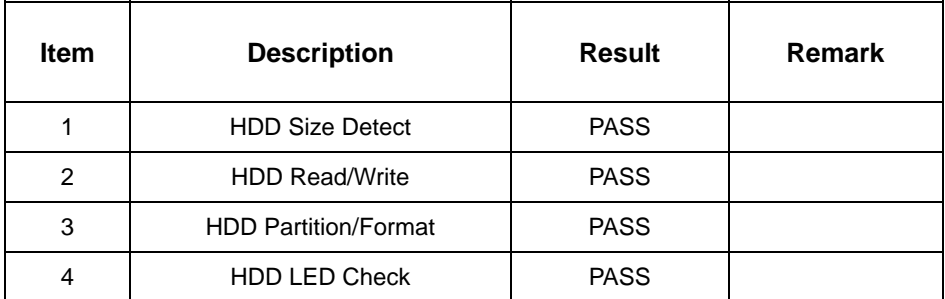

## **2. Windows 2003 Server**

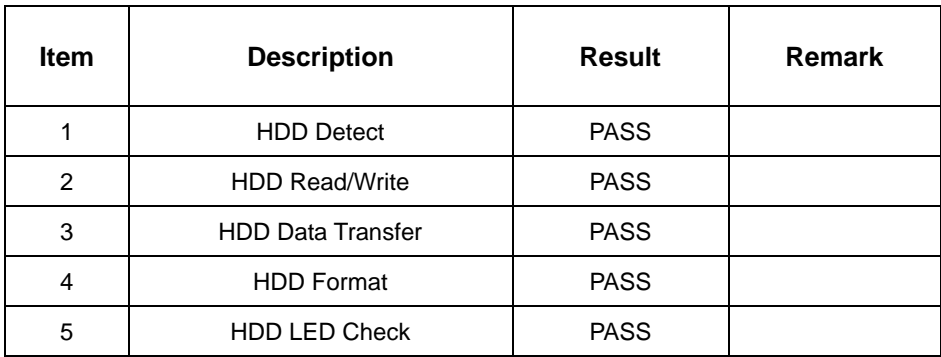

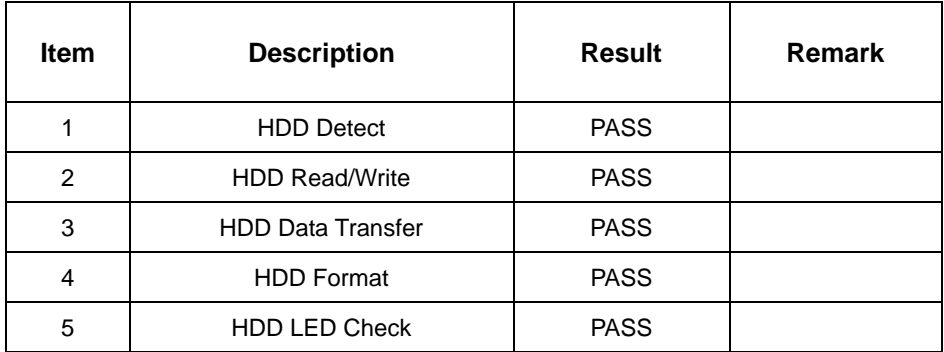

#### **Model: Maxtor Diamondmax 160GB**

## **1. MS-DOS 6.22**

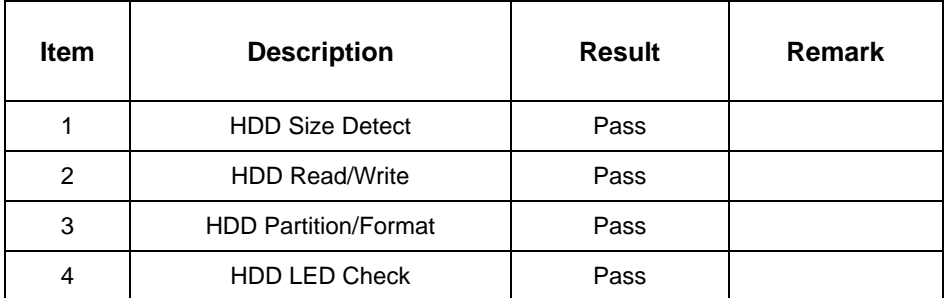

## **2. Windows 2003 Server**

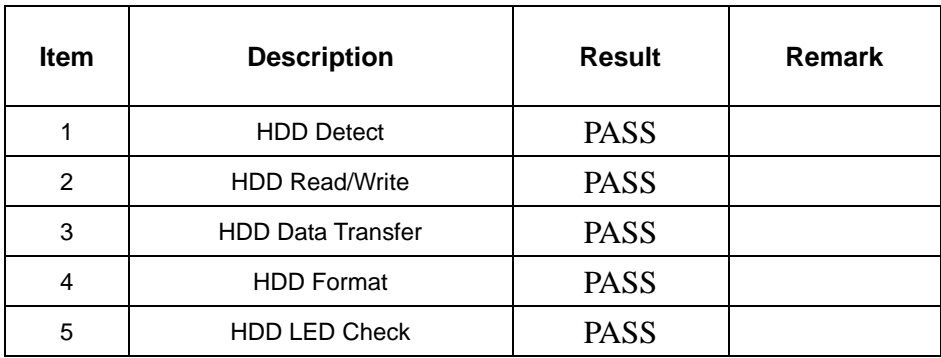

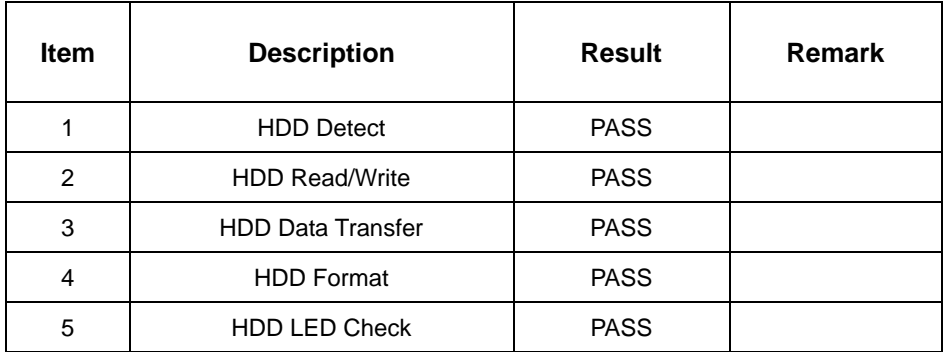

## **Model: Seagate ST380011A-314 80G**

#### **1. MS-DOS 6.22**

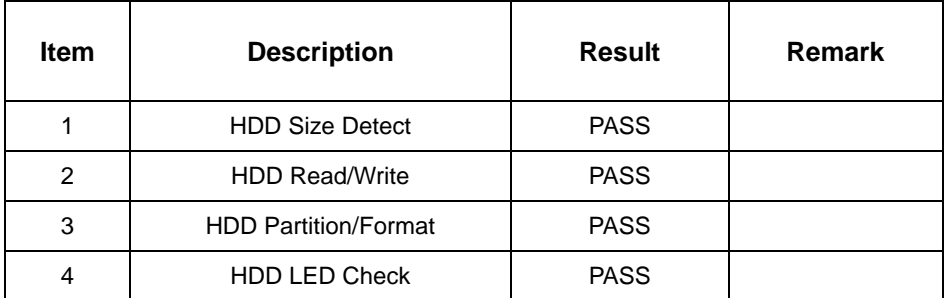

## **2. Windows 2003 Server**

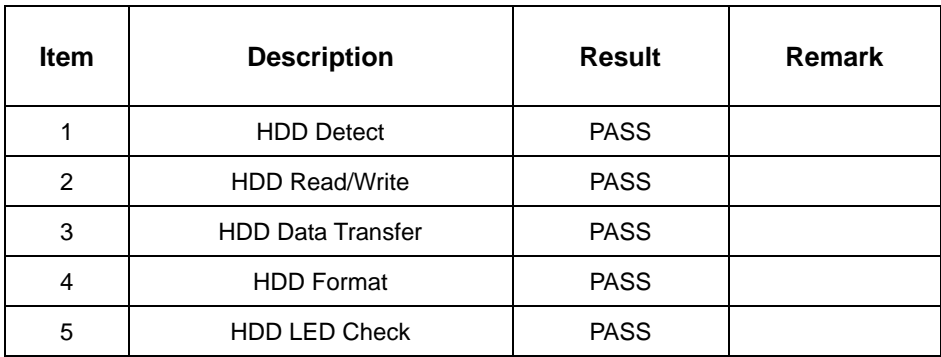

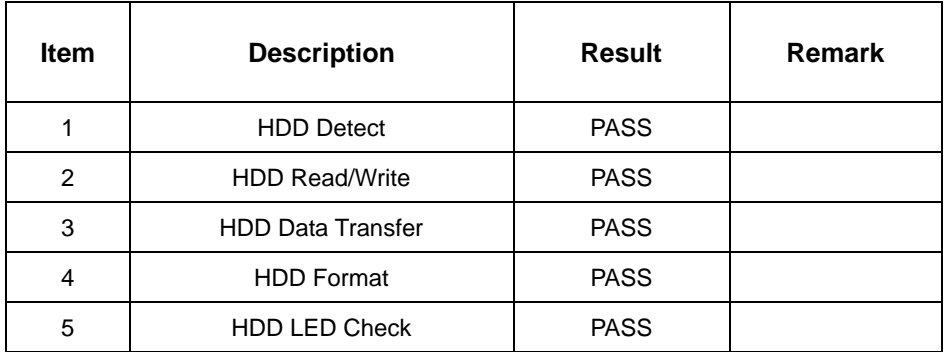

## **2.6 USB Test**

#### **1. Windows 2003 Server**

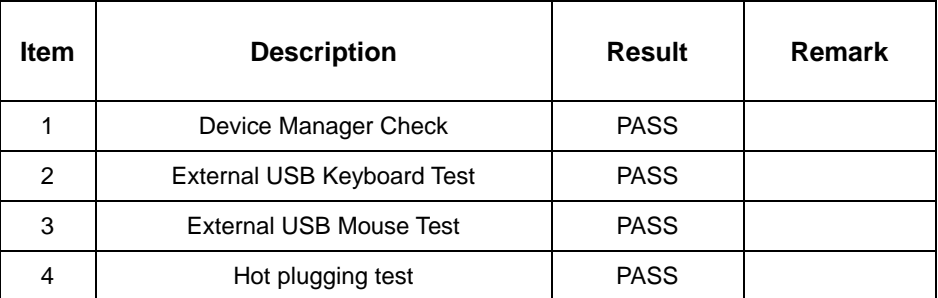

#### **2. Windows XP**

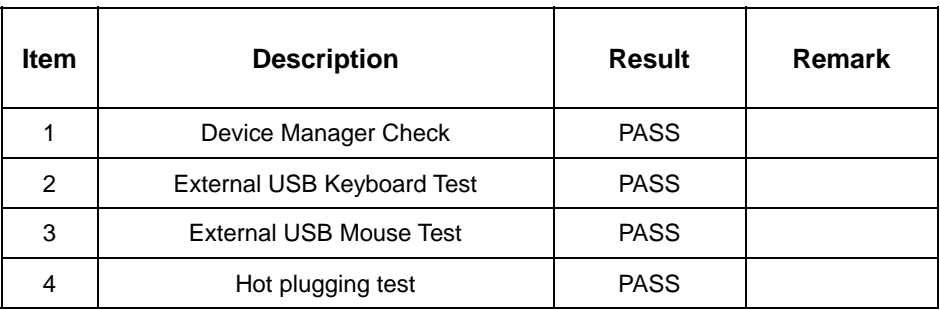

## **2.7 Serial Port Test**

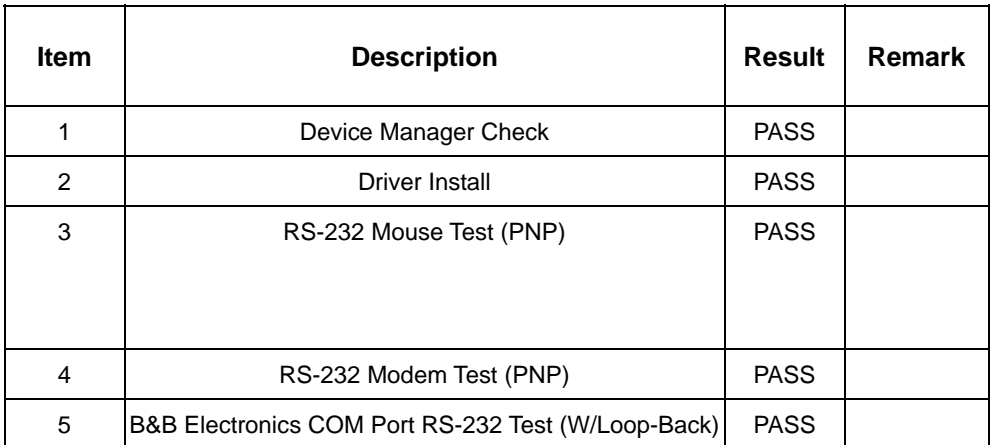

## **2.8 IrDA Test**

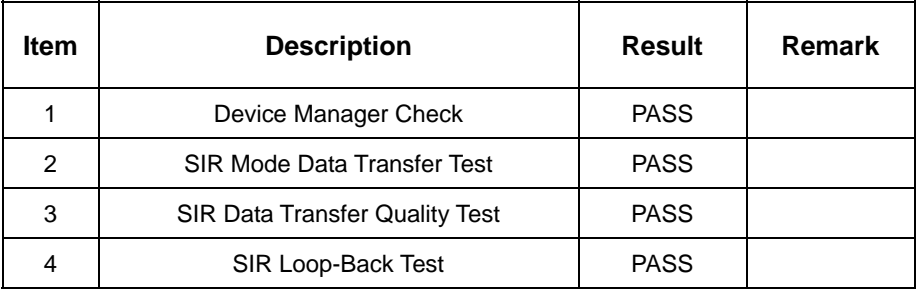

## **2.9 Keyboard Test**

## **1. MS-DOS 6.22**

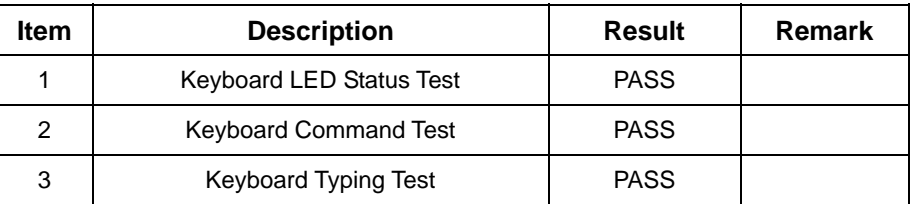

#### **3. Windows 2003 Server**

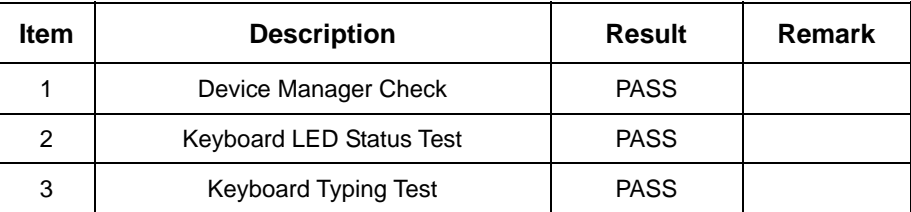

## **4. Windows XP**

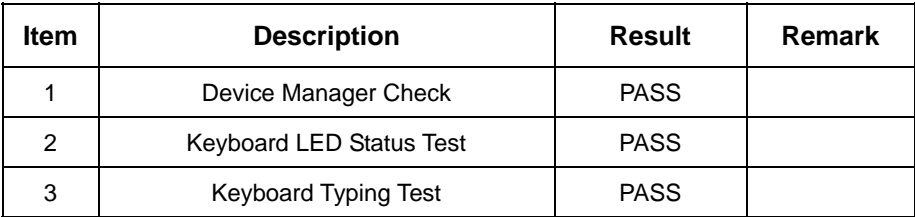

#### **6. Linux "Suse 10"**

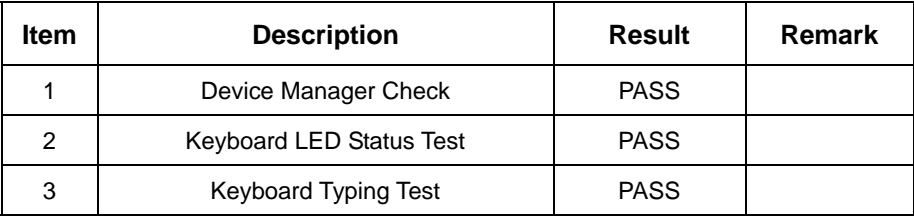

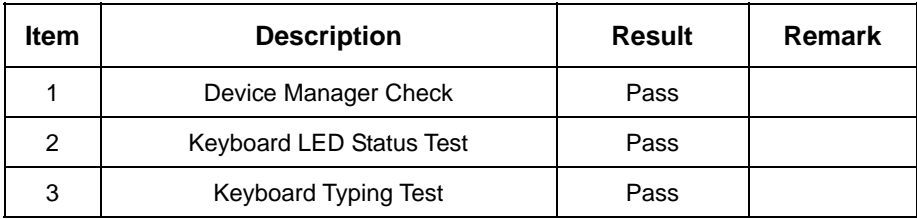

## **2.10 Mouse Test**

**2. Windows 2003 Server** 

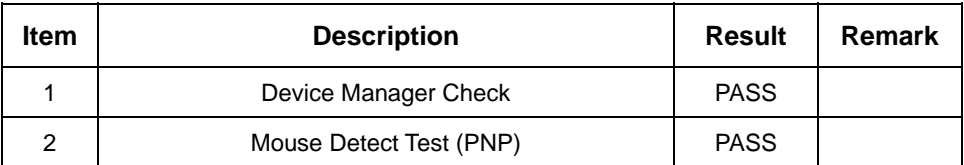

## **3. Windows XP**

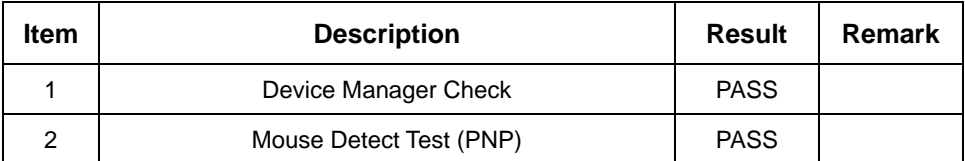

### **5. Linux "Suse 10.0"**

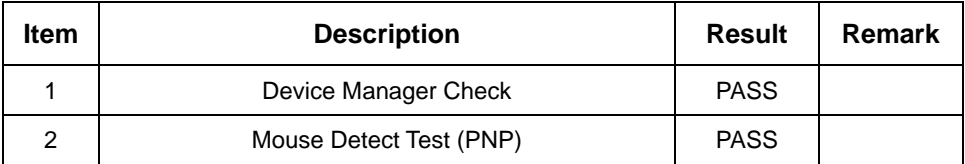

### **6**. **Linux "Fedora Core4"**

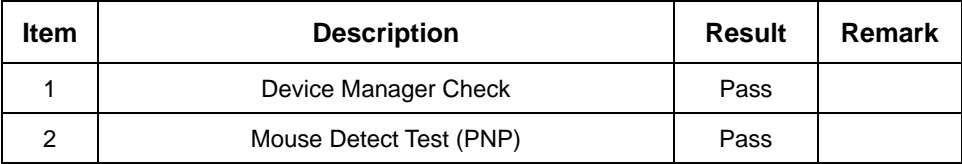

## **2.11 LAN Module Test**

### **2. Windows XP**

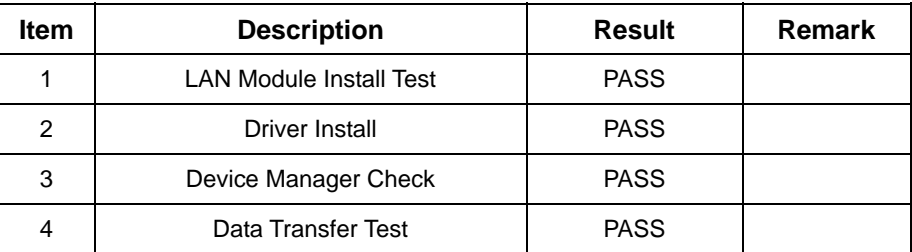

## **3. Windows 2003 Server Standard Edition**

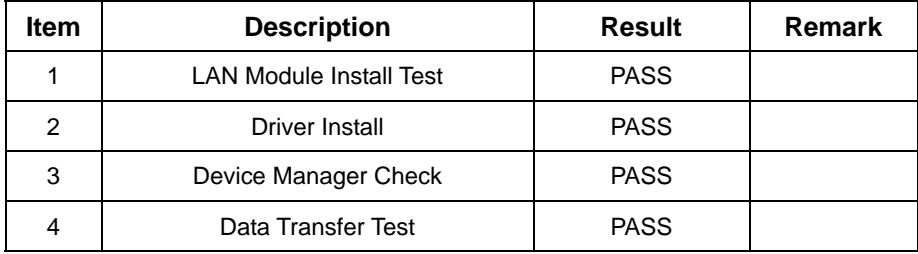

## **2.12 Power Supply Test**

### **1. MS-DOS 6.22**

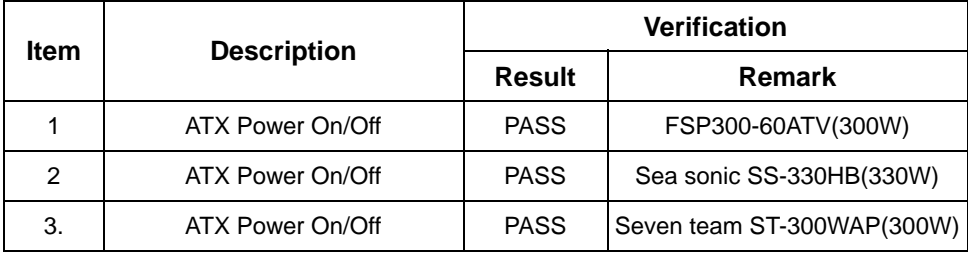

## **2. Windows 2003**

![](_page_25_Picture_96.jpeg)

#### **3. Windows XP**

![](_page_25_Picture_97.jpeg)

#### **4. Linux "Suse 10.0"**

![](_page_25_Picture_98.jpeg)

#### **5. Linux "Fedora**

![](_page_26_Picture_86.jpeg)

## **2.13 CD-ROM Test**

#### **Model:4KUS DVD COB-6V5216**

#### **1. MS-DOS 6.22**

![](_page_26_Picture_87.jpeg)

### **3. Windows 2003 Server**

![](_page_26_Picture_88.jpeg)

![](_page_26_Picture_89.jpeg)

### **Model: ASUS CD-S400/A**

#### **1. MS-DOS 6.22**

![](_page_27_Picture_81.jpeg)

## **2. Windows 2003 Server**

![](_page_27_Picture_82.jpeg)

## **3. Windows XP**

![](_page_27_Picture_83.jpeg)

#### **Model: BTC LCD-5200S**

#### **1. MS-DOS 6.22**

![](_page_27_Picture_84.jpeg)

#### **2. Windows 2003 Server**

![](_page_28_Picture_74.jpeg)

## **3. Windows XP**

![](_page_28_Picture_75.jpeg)

## **Model: TEAC CD-532E**

### **1. MS-DOS 6.22**

![](_page_28_Picture_76.jpeg)

### **2. Windows 2003 Server**

![](_page_28_Picture_77.jpeg)

#### **3. Windows XP**

![](_page_29_Picture_74.jpeg)

### **Model: TEAC CD-540E**

#### **1. MS-DOS 6.22**

![](_page_29_Picture_75.jpeg)

### **2. Windows 2003 Server**

![](_page_29_Picture_76.jpeg)

![](_page_29_Picture_77.jpeg)

### **Model: BENQ CB523C**

#### **1. MS-DOS 6.22**

![](_page_30_Picture_81.jpeg)

## **2. Windows 2003 Server**

![](_page_30_Picture_82.jpeg)

## **3. Windows XP**

![](_page_30_Picture_83.jpeg)

#### **Model: SYNNEX COM-5216**

#### **1. MS-DOS 6.22**

![](_page_30_Picture_84.jpeg)

#### **2. Windows 2003 Server**

![](_page_31_Picture_33.jpeg)

![](_page_31_Picture_34.jpeg)

## **2.14 Floppy Drive Test**

### **Model: SONY MPF920-E**

#### **1. MS-DOS 6.22**

![](_page_32_Picture_85.jpeg)

#### **2. Windows 2003 Server**

![](_page_32_Picture_86.jpeg)

### **3. Windows XP**

![](_page_32_Picture_87.jpeg)

### **Model: MITSUMI D353M3**

#### **1. MS-DOS 6.22**

![](_page_32_Picture_88.jpeg)

## **2. Windows 2003 Server**

![](_page_33_Picture_33.jpeg)

![](_page_33_Picture_34.jpeg)

## **2.15 Printer Port Test**

### **1. Windows XP**

![](_page_34_Picture_29.jpeg)

### **2. Windows 2003 Server**

![](_page_34_Picture_30.jpeg)

## **2.16 Boot Up Test**

![](_page_35_Picture_39.jpeg)

## **2.17 Os Install**

![](_page_35_Picture_40.jpeg)

# **3. Environmental test**

## **3.1 Temperature Test**

## **Hardware Device list:**

![](_page_36_Picture_109.jpeg)

![](_page_36_Picture_110.jpeg)

![](_page_36_Figure_6.jpeg)

# **4. Reliability Test**

## **4.1 Power Consumption Test**

### **1.Test Environment:**

![](_page_37_Picture_113.jpeg)

## **Test Result:**

![](_page_37_Picture_114.jpeg)

## **2.Test Environment:**

![](_page_37_Picture_115.jpeg)

![](_page_37_Picture_116.jpeg)

![](_page_38_Picture_109.jpeg)

### **Test Result:**

![](_page_38_Picture_110.jpeg)

#### **4.Test Environment:**

![](_page_38_Picture_111.jpeg)

![](_page_38_Picture_112.jpeg)

![](_page_39_Picture_62.jpeg)

![](_page_39_Picture_63.jpeg)

![](_page_40_Picture_66.jpeg)

![](_page_40_Picture_67.jpeg)

![](_page_41_Picture_70.jpeg)

![](_page_41_Picture_71.jpeg)

## **4.2 Thermal measurements at various points on the board**

#### **Test Environment A:**

![](_page_42_Picture_58.jpeg)

![](_page_42_Picture_59.jpeg)

![](_page_43_Picture_54.jpeg)

![](_page_43_Picture_55.jpeg)

# **5. Performance Test**

## **5.1 Content Creation WinStone 2001**

![](_page_44_Picture_140.jpeg)

#### **2.Windows Server 2003**

![](_page_45_Picture_49.jpeg)

## **5.2 Business WinStone 2004**

![](_page_46_Picture_121.jpeg)

#### **2.Windows Server 2003**

![](_page_47_Picture_103.jpeg)

## **5.3 Multimedia Content Creation Winstone 2003**

## **2.Windows Server 2003**

![](_page_47_Picture_104.jpeg)

## **5.4 Multimedia Content Creation Winstone 2004**

#### **1.Windows XP**

![](_page_48_Picture_150.jpeg)

## **2.Windows Server 2003**

![](_page_48_Picture_151.jpeg)

## **5.5 3D MARK**

### **Test Environment**

Intel T7400/2.16 GHZ

Kingstone DDRII 533 1GB (Hynix HY5PS12821)

#### Maxtor Diamondmax 160GB

#### **Windows XP**

![](_page_49_Picture_73.jpeg)

![](_page_49_Picture_74.jpeg)

Intel / MEROM T5600/1.83 GHZ

Adata DDRII 667 1GB (Adata E5108AB-6E-E)

Adata DDRII 667 1GB (Adata E5108AB-6E-E)

Seagate ST380011A 80G

![](_page_49_Picture_75.jpeg)

## **5.6 PCMARK 2002**

#### **Test Environment**

Intel T7400 2.16 GHZ

Kingstone DDRII 533 1GB (Hynix HY5PS12821)

Maxtor Diamondmax 160GB

### **Windows XP**

![](_page_50_Picture_78.jpeg)

![](_page_50_Picture_79.jpeg)

![](_page_50_Picture_80.jpeg)

## **5.7 PCMARK 2004**

#### **Test Environment**

Intel T7400 2.16 GHZ

#### Kingstone DDRII 533 1GB (Hynix HY5PS12821)

#### Maxtor Diamondmax 160GB

#### **Windows XP**

![](_page_51_Picture_105.jpeg)

#### **Test Environment**

Intel / MEROM T5600/1.83 GHZ

Adata DDRII 667 1GB (Adata E5108AB-6E-E)

Adata DDRII 667 1GB (Adata E5108AB-6E-E)

Seagate ST380011A 80G

![](_page_51_Picture_106.jpeg)

## **5.8 PCMARK 2005**

#### **Test Environment**

Intel T7400 2.16 GHZ

Kingstone DDRII 533 1GB (Hynix HY5PS12821)

Maxtor Diamondmax 160GB

### **Windows XP**

![](_page_52_Picture_102.jpeg)

![](_page_52_Picture_103.jpeg)

![](_page_52_Picture_104.jpeg)